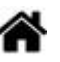

# **Bienvenue sur MicroPython, CircuitPython**

[Mise à jour le : 4/6/2023]

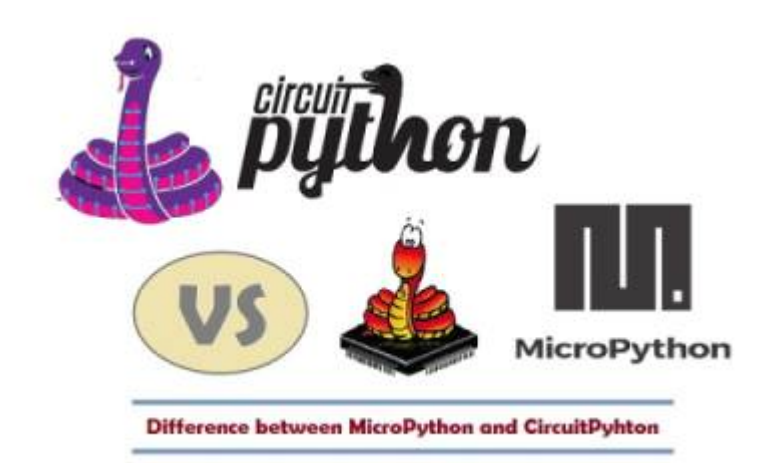

## **Sommaire**

## 1. **Tutoriels (1NSI)**

1. ["Etape par étape" - Premiers programmes en MicroPython ou CircuitPython avec une](http://webge.fr/dokuwiki/doku.php?id=python:micropython:tuto1gpio) [carte Raspbery Pi Pico](http://webge.fr/dokuwiki/doku.php?id=python:micropython:tuto1gpio)

#### 2. **Ressources**

#### 1. **Affichage**

- 1. [0,96" 128x64 OLED 2864 Display module SSD1306 \(I2C\)](http://webge.fr/dokuwiki/doku.php?id=python:micropython:materiel:ssd1306)
- 2. [Pico Display Pimoroni 1,14" 240x135 IPS RGB LED 4 buttons](https://shop.pimoroni.com/products/pico-display-pack?variant=32368664215635)

## 2. **[Communication série](http://webge.fr/dokuwiki/doku.php?id=python:micropython:comserie)**

- 1. Asynchrone
- 2. Synchrone

## 3. **[Entrées, sorties \(GPIO\)](http://webge.fr/dokuwiki/doku.php?id=python:micropython:es)**

- 1. Généralités
- 2. Entrées, sorties numériques
- 3. Entrées analogiques

## 4. **[Gestion du temps](http://webge.fr/dokuwiki/doku.php?id=python:micropython:gtemps)**

- 1. Timer
- 2. WatchDog
- 3. Horloge Temps Réel

## 5. **IoT - Objets connectés**

- 1. [ESP32/ESP8266 MicroPython Web Server](https://randomnerdtutorials.com/esp32-esp8266-micropython-web-server/)
- 2. [MicroPython Getting Started with MQTT on ESP32/ESP8266](https://randomnerdtutorials.com/micropython-mqtt-esp32-esp8266/)
- 6. **Stockage**

From: <http://webge.fr/dokuwiki/>- **WEBGE Wikis**

Permanent link: **<http://webge.fr/dokuwiki/doku.php?id=python:micropython:accueil&rev=1692354545>**

Last update: **2023/08/18 12:29**

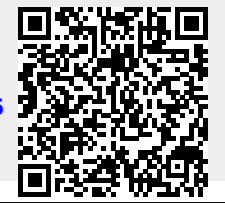